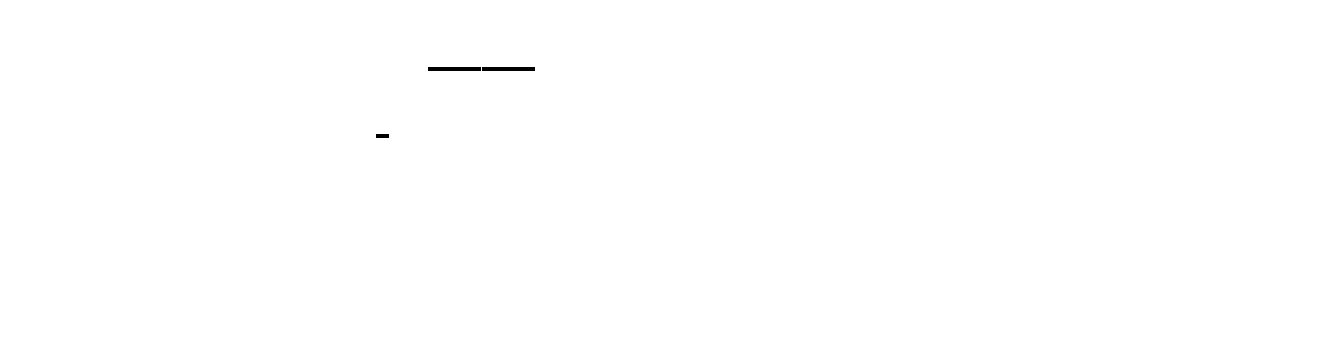

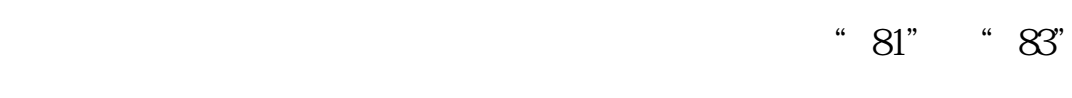

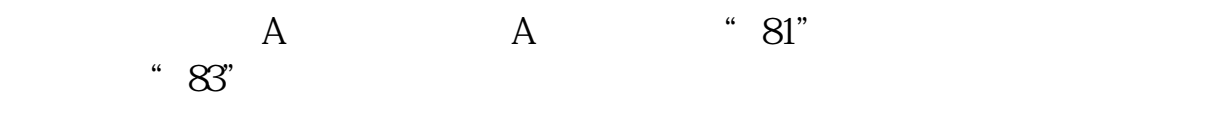

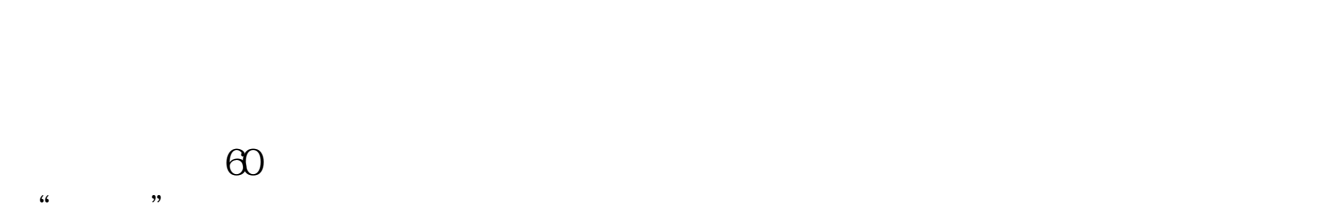

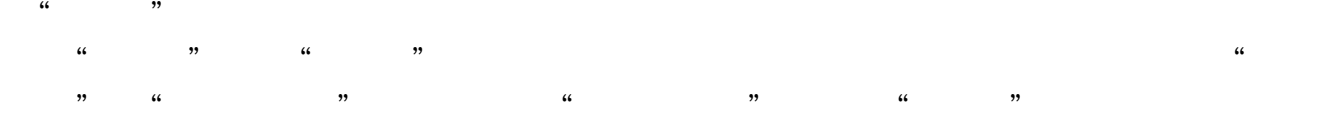

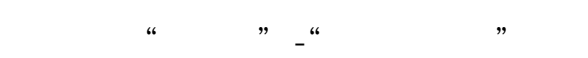

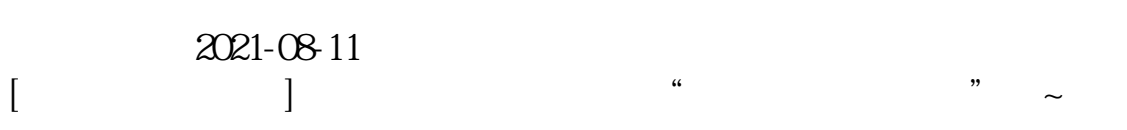

\*s://b.pingan\*\*/paim/iknow/index.html

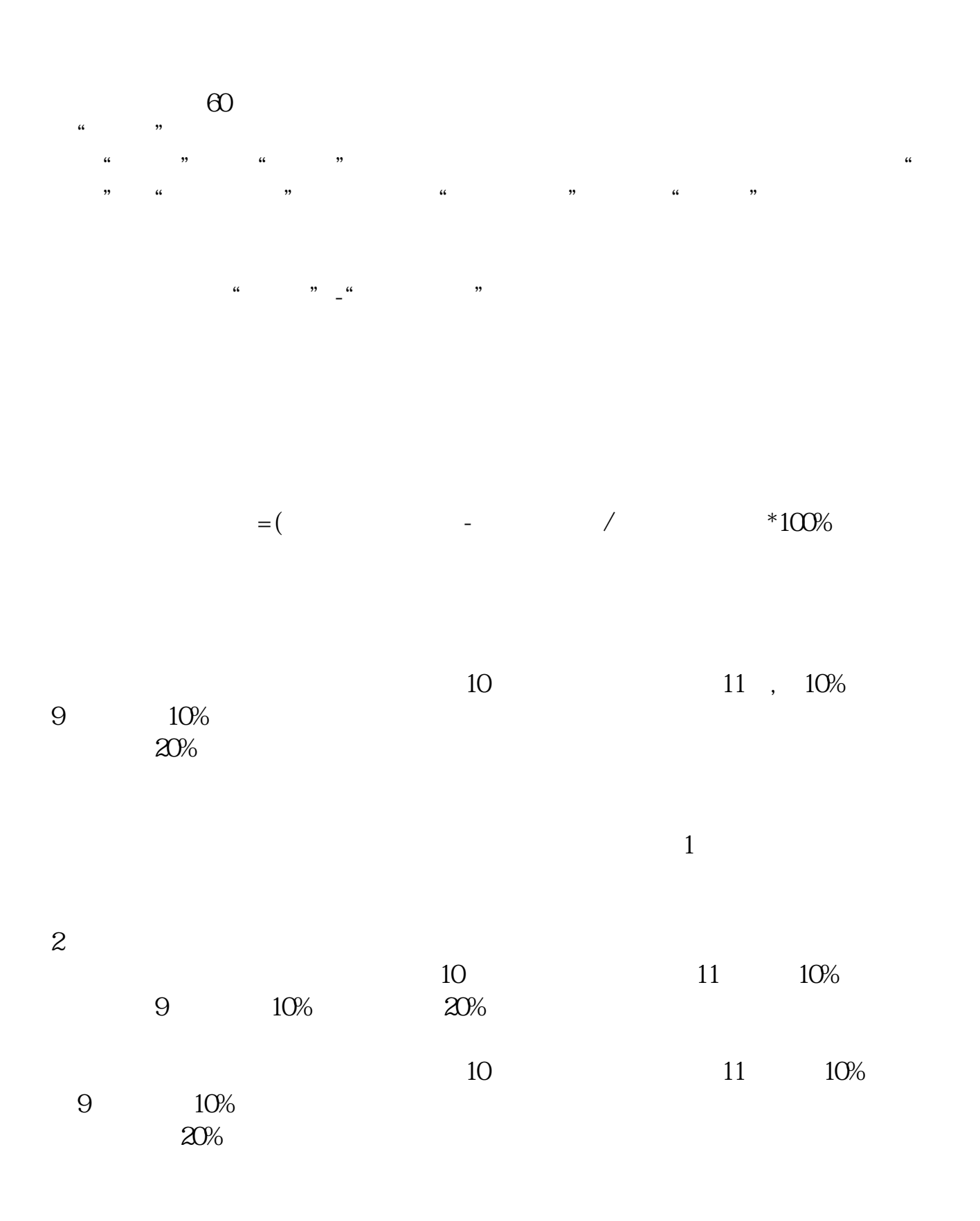

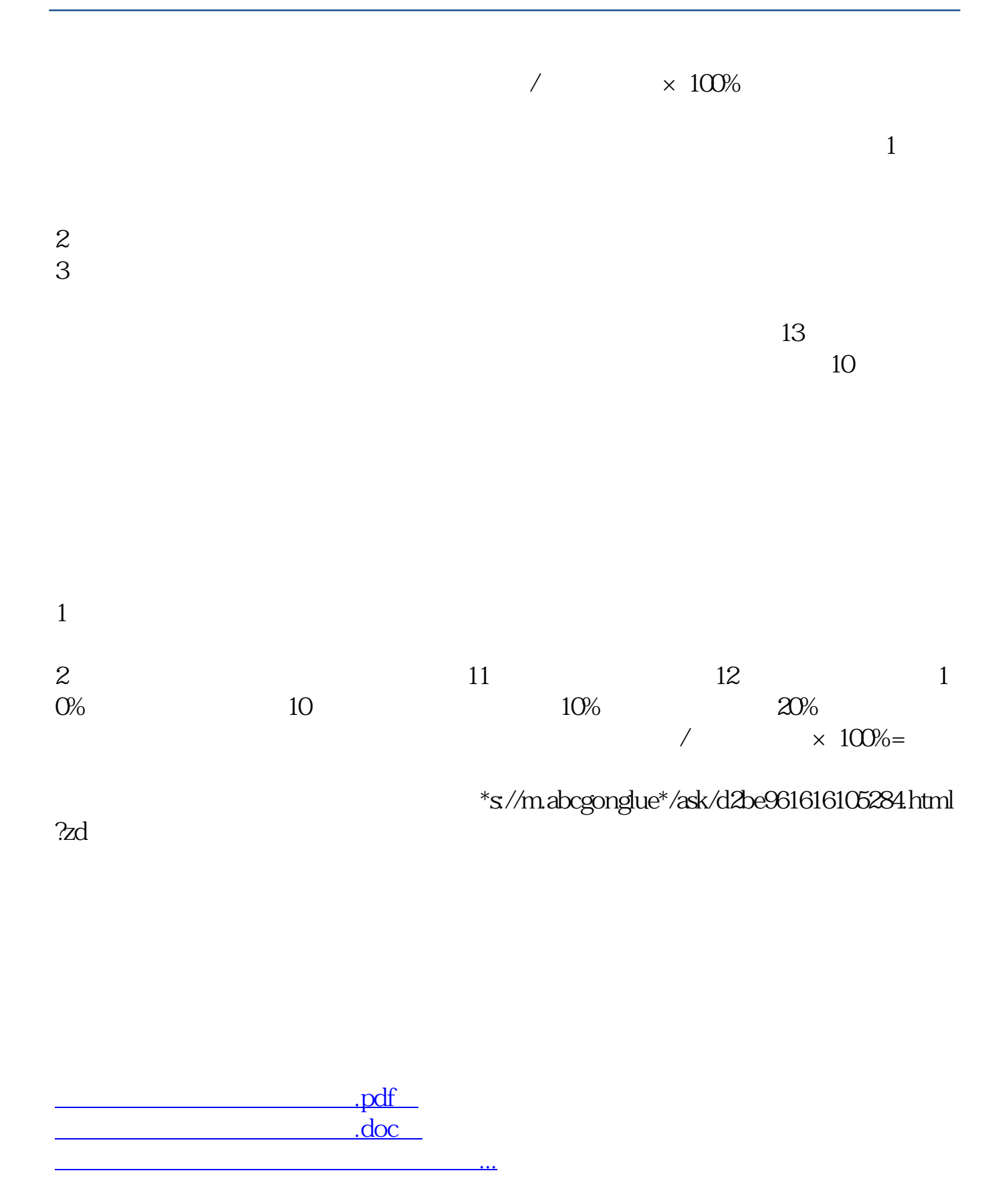

http://www.83717878.com/subject/264573.html